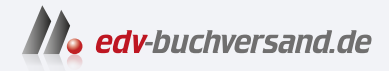

Docker Das Praxisbuch für Entwickler und DevOps-Teams

# DAS INHALTS-VERZEICHNIS **» Hier geht's direkt [zum Buch](https://www.edv-buchversand.de/product/rw-9646/Docker)**

Dieses Inhaltsverzeichnis wird Ihnen von www.edv-buchversand.de zur Verfügung gestellt.

# Inhalt

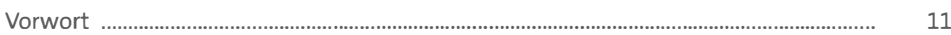

## TEIL I Einführung

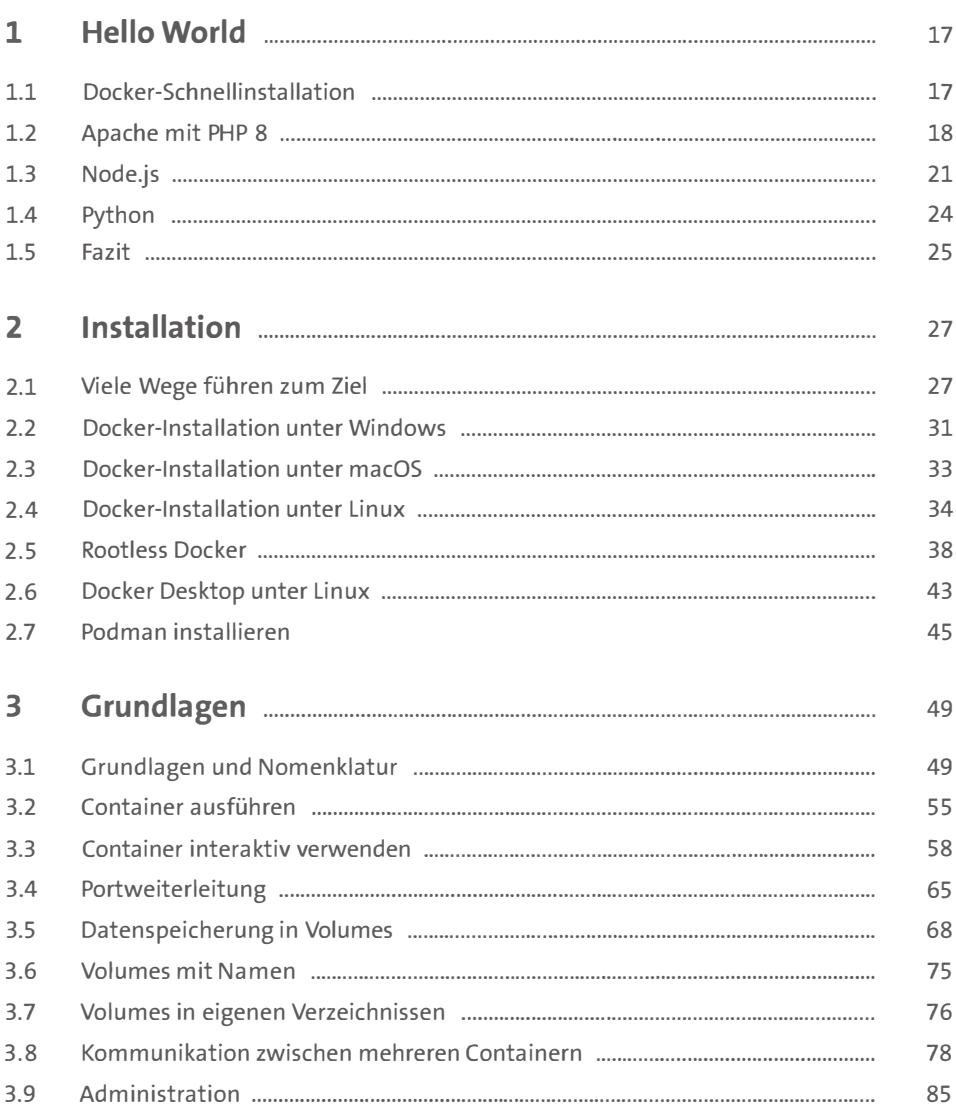

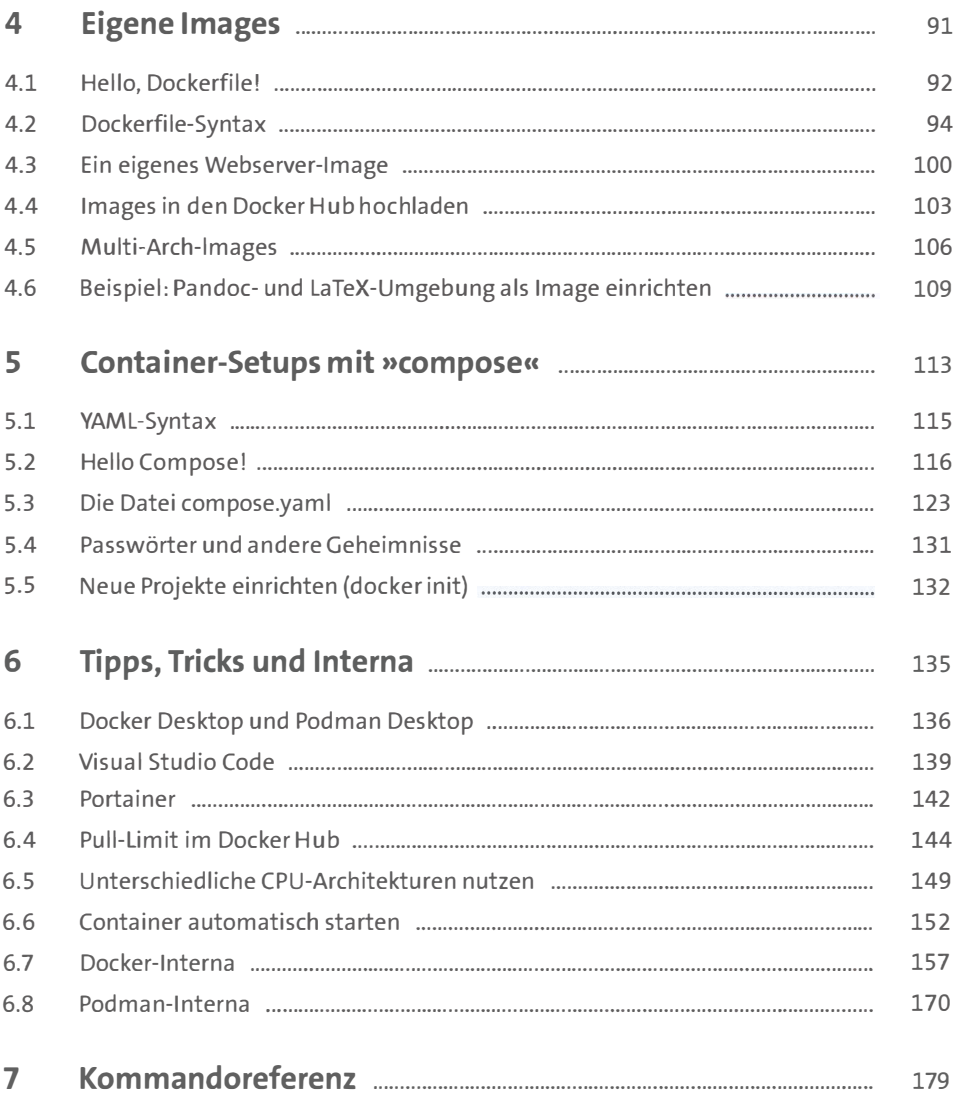

#### TEIL II Werkzeugkasten

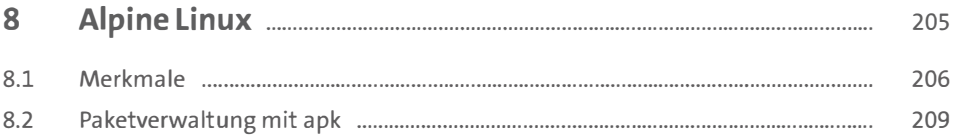

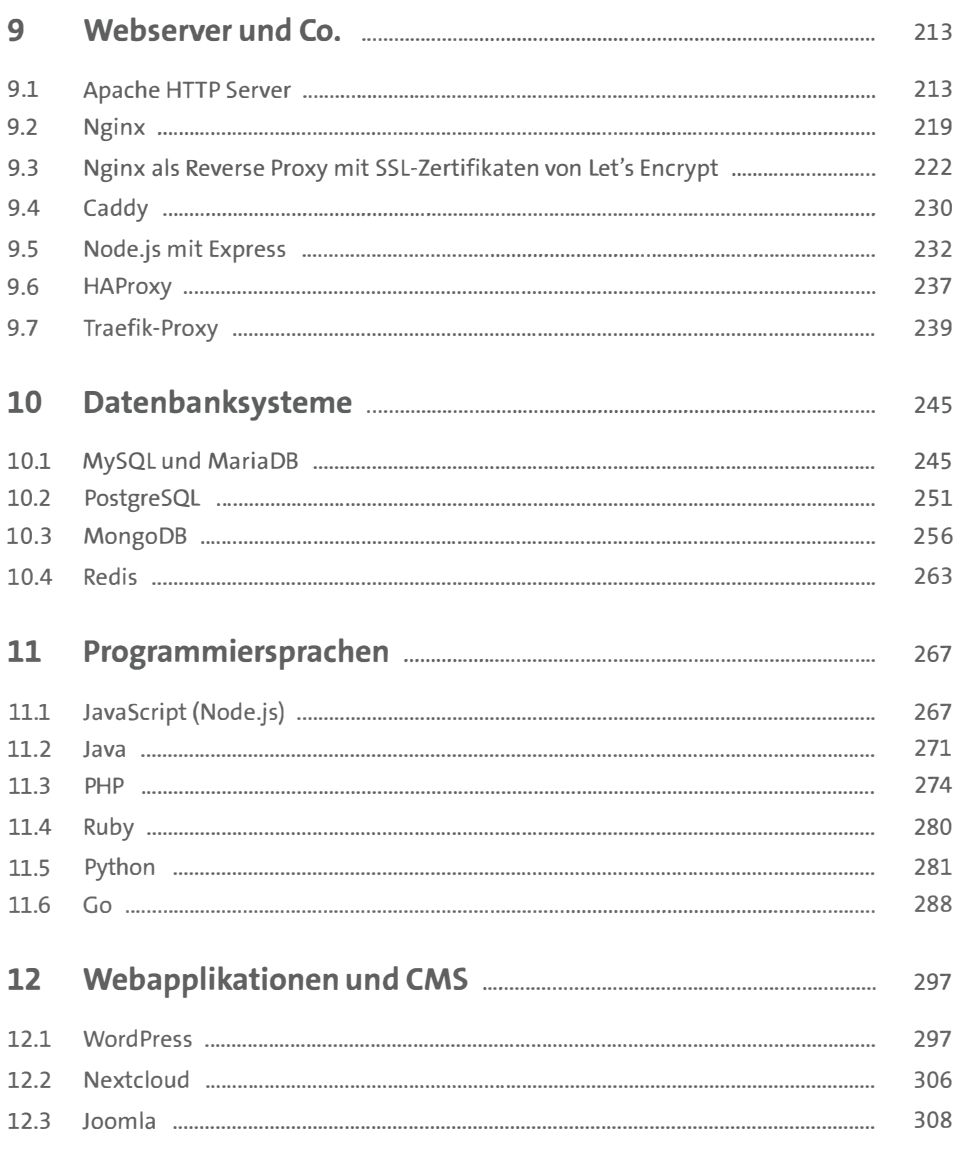

### **TEIL III Praxis**

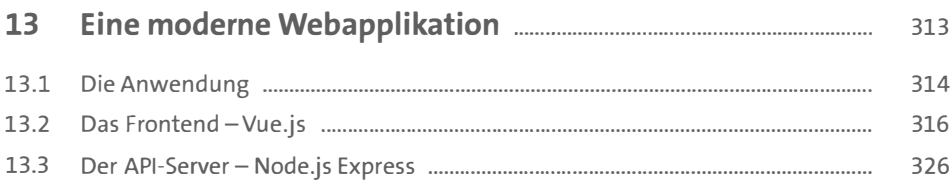

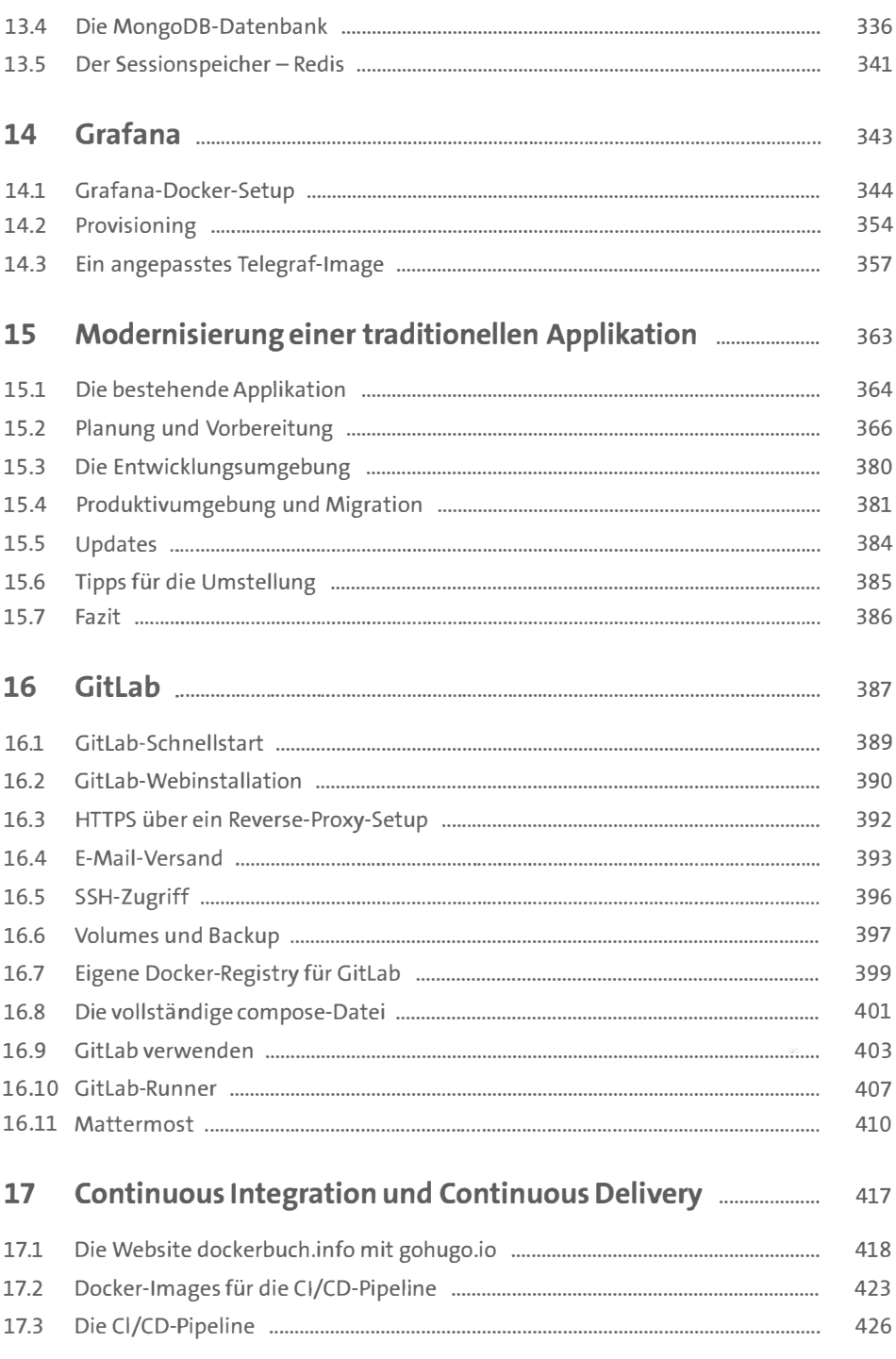

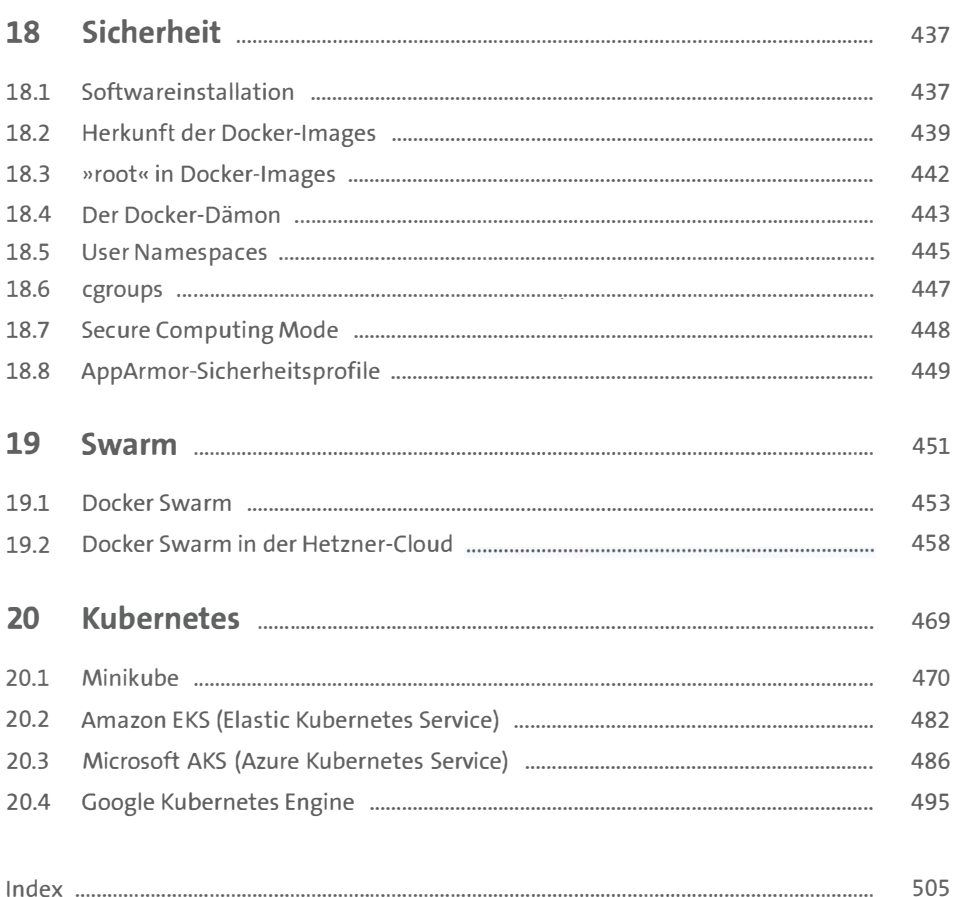